# Persoonlijke gegevens

Naam: Adres: Postcode & woonplaats E-mail: Studentnummer:

# Gegevens afstudeerbedrijf

Naam: Adres: Postcode & woonplaats: E-mail:

# Docentbegeleider

Naam: E-mail: Geert Raaijmakers Hooghuis 35 5731 MR Mierlo info@geertraaijmakers.nl 2132929

Websdesign Internet Communicatie Oude stadsgracht 1 5611 DD Eindhoven sales@websdesign.nl

Frens Vonken f.vonken@fontys.nl

Getekend voor gezien namens: Datum: Datum: Datum: Datum: Datum: Datum: Datum: Datum: Datum: Datum: Datum: Datum: Datum: Datum: Datum: Datum: Datum: Datum: Datum: Datum: Datum: Datum: Datum: Datum: Datum: Datum: Datum: Datu

# Voorwoord

Na vier jaar studeren is het dan eindelijk zover, afstuderen. Het laatste, leukste en het belangrijkste project dat ik namens mijn opleiding uitvoer. In mijn zoektocht naar een leuk afstudeerbedrijf ben ik terecht gekomen bij Websdesign Internet Communicatie te Eindhoven. Websdesign is een full service internet communicatiebureau met een jong, ervaren en zeer gezellig team. Hier zal mijn afstuderen plaatsvinden. Er lag hier een leuke opdracht klaar die veelal gericht was op het standaardiseren van veelvuldig terugkerende codes. Hiermee kan ik mijn front-end ervaring extra opkrikken, al met al een perfecte stageopdracht in mijn ogen. Ik wil hierbij John Ripmeester en Frens Vonken bedanken voor de begeleiding en feedback die ze mij gegeven hebben tijdens mijn afstudeertraject.

Geert Raaijmakers

# Inhoudsopgave

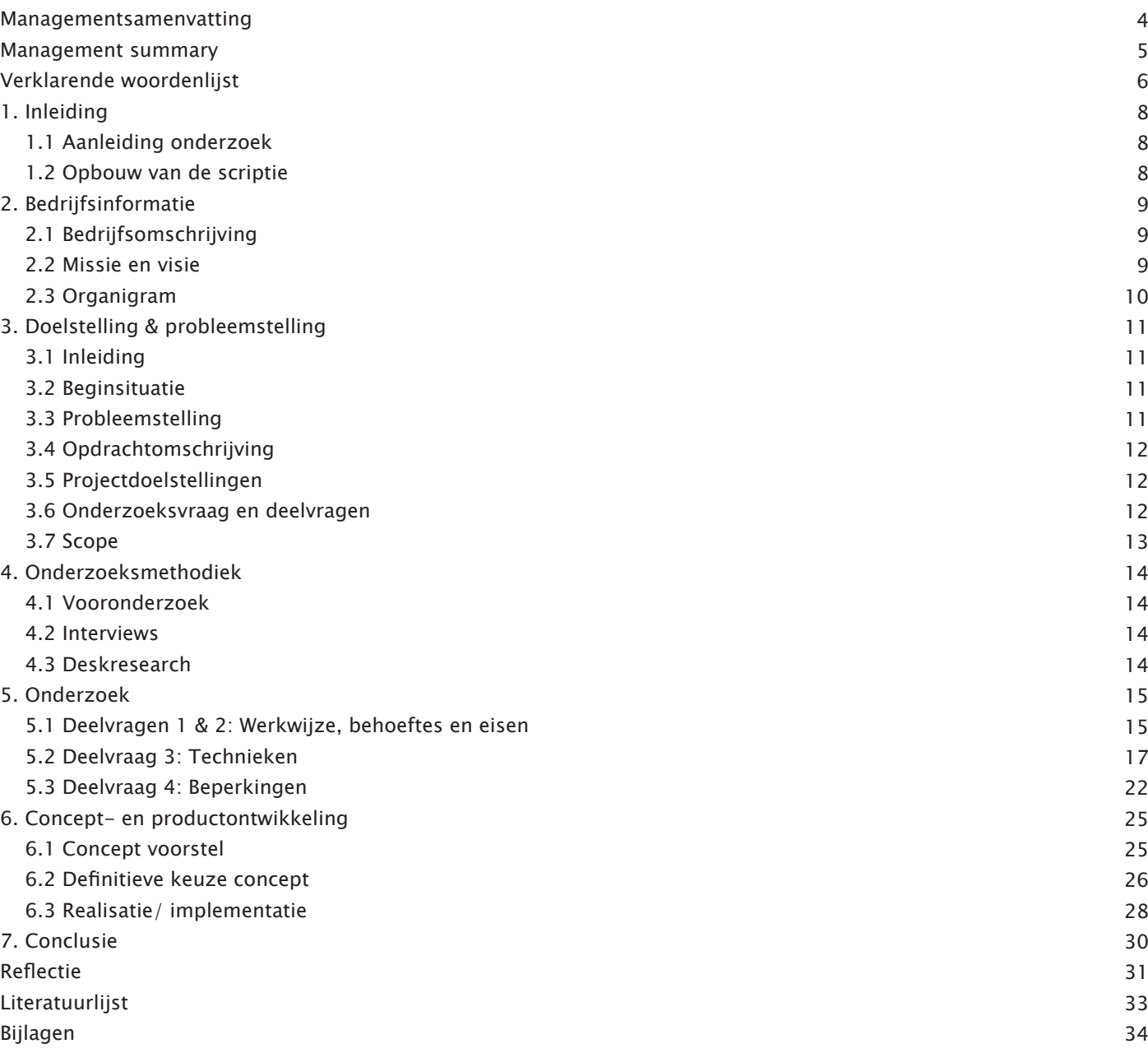

# Managementsamenvatting

Afsluitend op mijn opleiding ICT, Media & Design heb ik een afstudeerstage gelopen bij Websdesign Internet Communicatie te Eindhoven. Websdesign bedenkt, bouwt en beheert online oplossingen voor toonaangevende merken en organisaties. In de markt waarin zij werkzaam zijn is het een komen en gaan van nieuwe technieken. Websdesign wil zich hierin graag verdiepen. De doelstelling van dit afstudeerproject is als volgt:

"Het adviseren van Websdesign over mogelijke verbeteringen op het gebied van front-end development. Hierbij dient rekening gehouden te worden met nieuwe technieken en de technische beperkingen hiervan en hoe deze geïntegreerd kunnen worden in het werkproces"

Om een goede basis te creëren is er eerst een algemeen vooronderzoek gedaan. Daarna zijn er verschillende interviews afgenomen met enkele front-end developers binnen Websdesign. Om de huidige werkwijze, behoeftes en mogelijke suggesties te achterhalen. De bevindingen daaruit zijn deels opgenomen in het onderzoek naar verschillende technieken en mogelijke beperkingen hiervan. Aan de hand van deze gegevens is er goed gekeken naar verschillende mogelijke samenwerkingsverbanden tussen de technieken. Nadat het onderzoek was afgerond kon er een gedegen advies gegeven worden aan Websdesign

In de conceptfase zijn hieruit twee mogelijke oplossingen voortgekomen. Op basis van het onderzoek en de goedkeuring van Websdesign is er uiteindelijk gekozen voor het gebruik van MooTools Behavior in combinatie van HTML5, CSS3 en een CSS preprocessor. Om de opgedane kennis over te kunnen dragen is er gekozen om een digitale handleiding te ontwikkelen die gegoten zal worden in enkele minimalistische webpagina's

Uiteindelijk zal deze handleiding als leidraad en tevens als naslagwerk dienen bij de technische ontwikkeling van webelementen bij verschillende projecten zoals bijvoorbeeld de nieuwe website van Websdesign.

# Management summary

For the final part of my study ICT Media & Design I did an internship at Websdesign Internet Communicatie in Eindhoven. They design, build and manage online solutions for leading brands and organizations. New techniques come and go in the market they are active in and it is their main focus to deepen their knowledge about this fast moving market.

The main target of this internship project was:

"Advising Websdesign Internet Communicatie about possible improvements with respect to front-end development. New techniques, technical limitations and how to integrate these in the work process should all be taken into account."

To create a good foundation, a preliminary inquiry was conducted. After this inquiry several interviews took place with front-end developers at Websdesign Internet Communicatie, in order to obtain a clear picture of the current working methods, needs and provide possible suggestions. The findings are partly included in the study on different techniques and the potential limitations of them. These findings resulted in a closer look at several possible collaborations between the techniques. After finishing the research, sound advice could be given to Websdesign.

During the concept phase, two possible solutions emerged. Based on the examination and after approval by Websdesign Internet Communicatie the decision was made to use MooTools Behavior combined with HTML5, CSS3 and a CSS preprocessor. In order to pass on the gained knowledge to Websdesign Internet Communicatie, a digital manual in the form of some minor webpages will be developed.

Eventually, this manual will be used as a guideline by the technical development of web elements for various projects such as the new website for Websdesign Internet Communicatie.

# Verklarende woordenlijst

#### Back-end development

De ontwikkeling van de achterkant (of wel de database) van een programma.

#### Behavior filters

Een filter die kan worden toegepast op een HTML object, om hieraan een bepaalde functionaliteit toe te voegen.

#### Code libraries

Mogelijkeheid om code snippets te bundelen.

#### Code snippets

Uitvoerbare en herbruikbare stukken code.

#### $CSS(3)$

Cascading Style Sheets, HTML extensie voor het gebruik van het opmaken van HTML elementen. CSS3 is de nieuwste, nog onafgewerkte versie van CSS

#### CSS preprocessors

Een CSS preprocessors is een methode om meer dynamische functionaliteiten toe te kunnen voegen aan gewone CSS.

#### Document Object Model (DOM)

Een benaderingsmethode om de onderdelen van een document afzonderlijk te benaderen.

#### DomReady statement

Een statement dat uitgevoerd wordt als de DOM geheel geladen is.

#### Event handler

voert een actie uit in reactie op een bepaalde gebeurtenis.

#### Front-end development

De ontwikkeling van de voorkant (of wel de interface) van een programma.

#### Grafisch ontwerp (GO)

De vormgeving van bijvoorbeeld een web-applicatie.

#### $HTMI(5)$

HTML of voluit HyperText Markup Language is een codetaal waarmee webpagina gestructureerd worden opgebouwd. HTML5 is de nieuwste, nog onafgewerkte versie van de HTML-standaard.

#### HTTP

Is het protocol voor de communicatie tussen een webclient (meestal een webbrowser) en een webserver.

#### HTTP request

Een request die wordt uitgevoerd om bijvoorbeeld een CSS bestand op te vragen.

#### Interactie ontwerp (IO)

Een ontwerpdiscipline die zich bezighoudt met het gebied waarin mens en systeem elkaar tegenkomen.

#### Javascript

Een objectgeoriënteerde programmeertaal die veel gebruikt wordt om internetpagina's interactief te maken en webapplicaties te ontwikkelen.

#### MooTools Behavior

Een MooTools klasse voor het automatiseren van het creëren van Javascript objecten.

#### MooTools framework

Een geheel van softwarecomponenten dat gebruikt kan worden bij het programmeren van applicaties.

#### Reset style sheet

Een style sheet die alle ingebakken stijlelementen van de browser verwijderd waardoor er een gelijke beginsituatie gecreëerd wordt voor alle browsers

#### User agent style sheet

De standaard style sheet van een webbrowser.

# 1. inleiding

## 1.1 Aanleiding onderzoek

De webwereld is continu in beweging nieuwe ontwikkelingen, technieken en veelal trends volgen elkaar met een sneltreinvaart op. Wie vastklampt aan het oude zal worden ingehaald door de snel innoverende concurrentie. Zelf innoveren is het sleutelwoord om zo bij te blijven op de concurrentie. Zo ook voor Websdesign Internet Communicatie.

Websdesign bedenkt, bouwt en beheert online oplossingen voor toonaangevende merken en organisaties die bijdragen aan het behalen van marketingdoelstellingen. Websdesign wil graag advies over de mogelijkheden die er momenteel voor handen zijn die positief kunnen bijdragen aan het werkproces van front-end development binnen Websdesign en die tevens mee gaan met nieuwe technieken.

Deze scriptie bevat het complete project dat doorlopen is. Van oriëntatiefase en onderzoeksfases tot de realisatie van de uiteindelijke oplossing zelf wordt het complete traject beschreven.

## 1.2 Opbouw van de scriptie

Hoofdstuk 2 van deze scriptie bevat algemene informatie over het bedrijf waar de afstudeerstage is gelopen. In hoofdstuk 3 wordt de opdracht concreet omschreven. Hoofdstuk 4 neem de toegepaste onderzoekmethodes door. Op basis van de gegeven probleemstelling van dit project zijn er een aantal deelvragen opgesteld. Het proces en de antwoorden op de deelvragen staan beschreven in hoofdstuk 5. Gevolgd door de concept en productontwikkeling van de uiteindelijke oplossing die in hoofdstuk 6 wordt beschreven. Hoofdstuk 7 bevat de conclusie die uit de onderzoeken en de realisatiefase kan worden getrokken.

# 2. Bedrijfsinformatie

# 2.1 Bedrijfsomschrijving

Websdesign is een full service internet communicatiebureau gevestigd in Eindhoven. Sinds 1998 bedenken, bouwen en beheren zij, met een team van 14 vaste gepassioneerde professionals, online oplossingen voor toonaangevende merken en organisaties die bijdragen aan het behalen van marketingdoelstellingen. Dit noemen zij het realiseren van zichtbaar effect.

## 2.2 Missie en visie

#### Missie

Hét online bureau uit de slimste regio van de wereld worden.

#### Visie

Websdesign bedenkt, bouwt en beheert online oplossingen die bijdragen aan het behalen van uw doelstellingen.

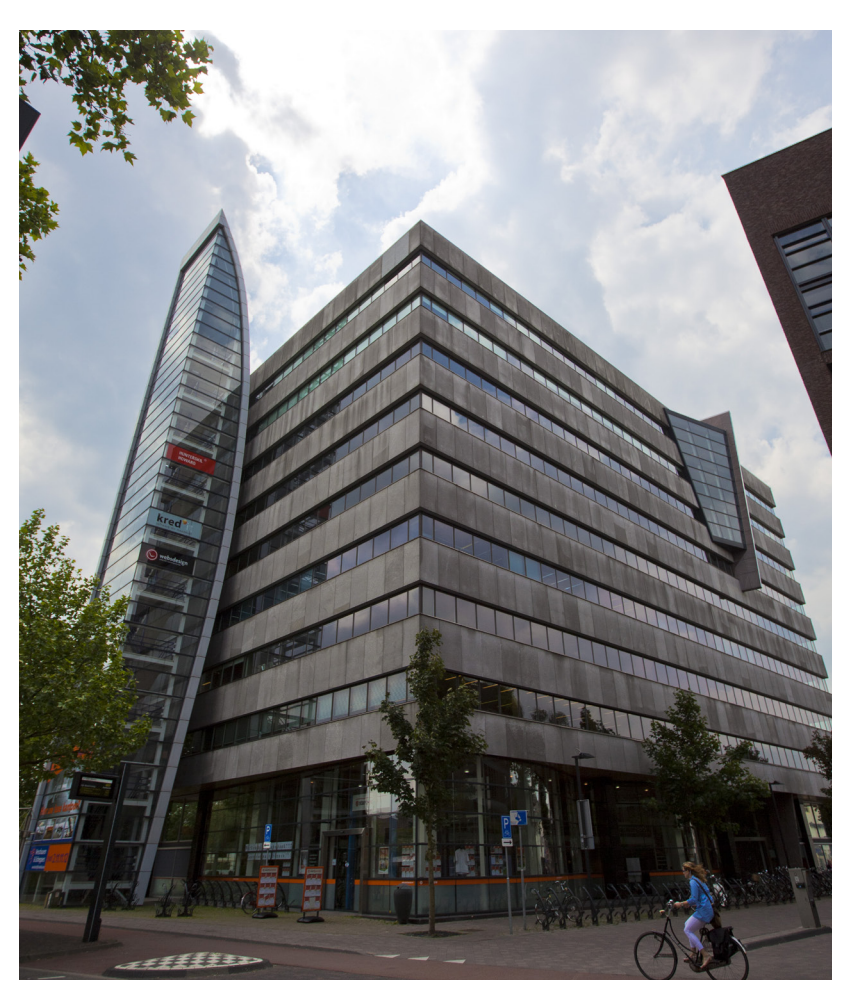

Afbeelding 1: Websdesign gevestigd in het DELA gebouw te Eindhoven

## 2.3 Organigram

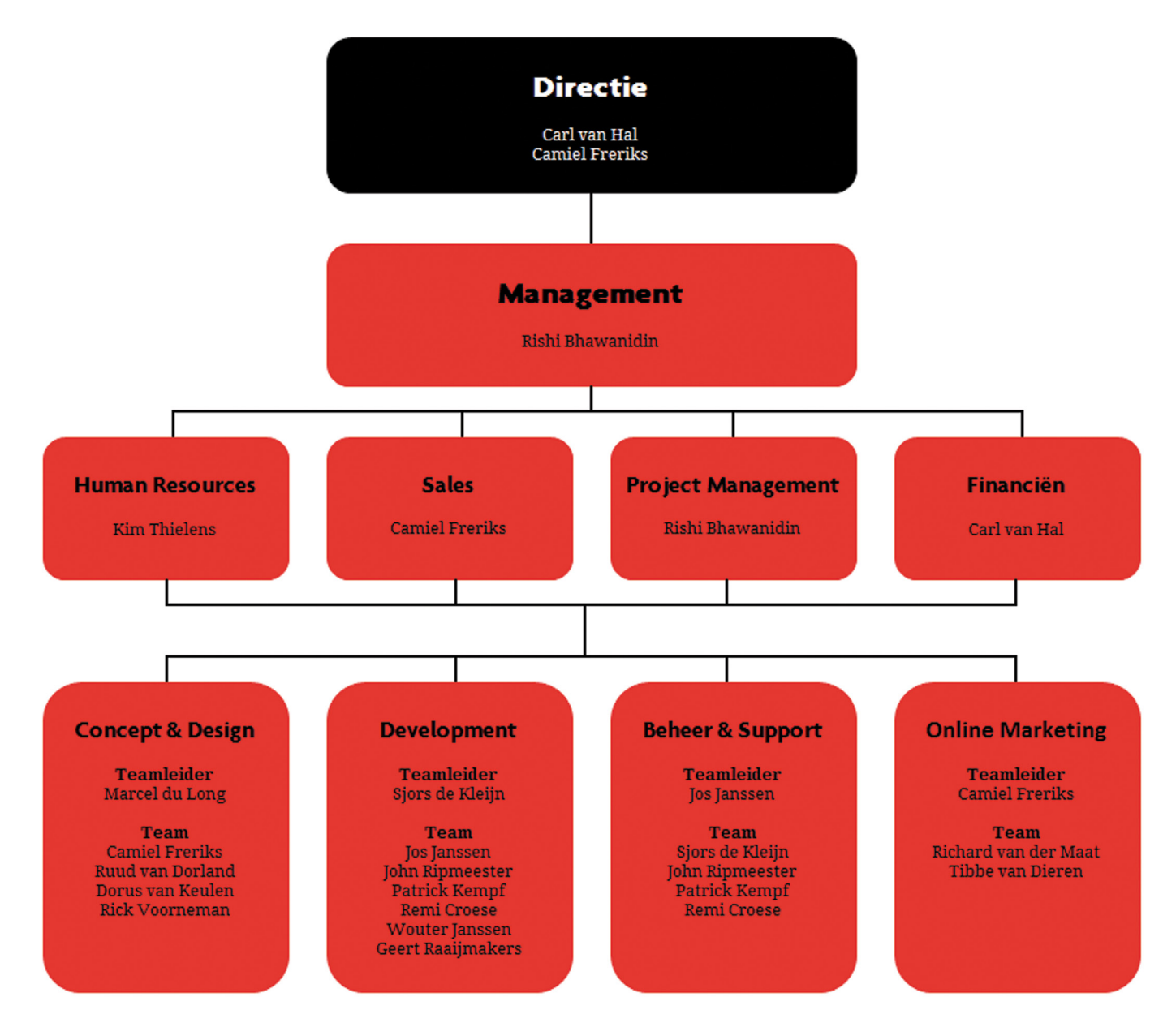

Afbeelding 2: Organigram van Websdesign Internet Communicatie

# 3. Doelstelling & probleemstelling

# 3.1 Inleiding

In dit hoofdstuk zal het project worden omgeschreven dat tijdens de afstudeerperiode bij Webdesign is uitgevoerd. Er wordt dieper ingegaan op de volgende onderwerpen.

- Beginsituatie
- Probleemstelling
- Opdrachtomschrijving
- Projectdoelstellingen
- Onderzoeksvraag en deelvragen
- Scope van het project

## 3.2 Beginsituatie

Bij de opstartfase van dit project zijn er verschillende gesprekken gevoerd over de afstudeeropdracht die er in het begin op tafel lag. Hierbij kwam onder andere naar voren dat er teveel gestuurd werd naar een bepaalde oplossing. Er is daarom voor gekozen om de opdracht breder te trekken, met behulp van een onderzoek zal de opdracht verder toegespitst worden. Zo is de opdracht ontstaan zoals deze hieronder staat omschreven.

# 3.3 Probleemstelling

De webwereld is continu in beweging. Het is een komen en gaan van technieken, ontwikkelingen en vele trends. Zo ook op gebied van front-end development. Als internet communicatiebureau zoals Websdesign dient er continu geïnnoveerd te worden om zo bij te blijven op de concurrentie. Indien Websdesign dit niet doet, zou dit kunnen leiden tot ontevredenheid en in het ergste geval verlies van klanten. Innoveren brengt risico's met zich mee, er dienen nieuwe ervaringen opgedaan te worden met het gebruik van onbekende technieken. Deze moeten tevens ook getest worden, dit kost tijd wat ten koste gaat van de doorlooptijd van een project waardoor ook de kosten die hieraan gerelateerd zijn zullen stijgen. Deze tijd zal zichzelf op den duur terug verdienen, maar het is een proces dat zich voortdurend zal herhalen.

# 3.4 Opdrachtomschrijving

Uit de eerder genoemde probleemstelling is de volgende opdrachtomschrijving tot stand gekomen. Om kwalitatief hoge producten te kunnen blijven bieden, wil Websdesign graag advies over mogelijke verbeteringen op het gebied van front-end development. Dit advies richt zich voornamelijk op nieuwe technieken, marktontwikkelingen, trends en hoe bevindingen geïntegreerd kunnen worden in het huidige werkproces van Websdesign. Er zal een onderzoeksrapport opgeleverd worden met daarin mogelijke oplossing(en) voor het gegeven probleem.

#### 3.5 Projectdoelstellingen

De hoofddoelstelling van dit project is het adviseren van Websdesign over mogelijke verbeteringen op het gebied van front-end development. Er dient een uitgebreid onderzoek gedaan te worden naar nieuwe technieken en de technische beperkingen hiervan en hoe deze uiteindelijk opgenomen kunnen worden in het werkproces van Websdesign internet communicatie.

#### 3.6 Onderzoeksvraag en deelvragen

De volgende onderzoeksvraag is opgesteld om de gegeven probleemstelling te kunnen beantwoorden.

"Hoe kan het werkproces van front-end development verbeterd worden, waarbij onder andere rekening gehouden wordt met factoren als nieuwe technieken, ontwikkelingen, trends en integratie in het werkproces?"

Om deze zo goed mogelijk te kunnen beantwoorden zijn er enkele deelvragen opgesteld.

- Welke werkwijze wordt er in de huidige situatie gebruikt bij de realisatiefase van een nieuw project?
- Wat zijn de behoeftes en suggesties vanuit het development team?
- Welke technieken zijn er op het gebied van front-end development en zijn het meest relevant om bij het project te betrekken?
- Bestaan er mogelijke technische beperkingen bij het gebruik van deze technieken binnen Websdesign?

Het verdere onderzoek dient ervoor om antwoord te krijgen op de hierboven genoemde onderzoeksvraag en de betreffende deelvragen.

# 3.7 Scope

De volgende onderdelen zullen WEL meegenomen worden in het project.

- Huidige werkwijze binnen Websdesign
- Behoeftes en suggesties vanuit Websdesign
- Technieken, ontwikkelingen en trends omtrent front-end development
- Beperkingen van de onderzochte technieken
- Onderzoeksrapport met daarin adviezen en mogelijke oplossing(en)
- Een resultaat dat inspeelt op de eerder genoemde probleemstelling

De volgende onderdelen zullen NIET meegenomen worden in het project.

- Technieken die geen betrekking hebben op front-end development.
- Niet relevante technieken
- Alles wat buiten de definitie front-end development valt.

# 4. Onderzoeksmethodiek

Om de deelvragen zo goed mogelijk te kunnen beantwoorden zijn de volgende onderzoekmethoden toegepast.

## 4.1 Vooronderzoek

Ten eerste is er een algemeen vooronderzoek uitgevoerd, dit diende ervoor om een beter beeld te krijgen van de ontwikkelingen die betrekking hebben op het onderwerp.

## 4.2 Interviews

Er zijn verschillende interviews afgelegd met front-end developers binnen Websdesign. Hiervoor is gekozen om inzicht te verkrijgen in de huidige werkwijze, behoeftes, ervaringen en suggesties van het development team binnen Websdesign Internet Communicatie.

## 4.3 Deskresearch

Er is een uitgebreide deskresearch uitgevoerd. Hierbij is voornamelijk gebruik gemaakt van digitale informatiebronnen, om zo de benodigde kennis te vergaren om antwoord te kunnen geven op de probleemstelling. Het samenvoegen van al deze informatie geeft een duidelijk beeld over het vraagstuk waarna hier logischerwijs een antwoord op zal volgen.

# 5. Onderzoek

# 5.1 Deelvragen 1 & 2: Werkwijze, behoeftes en eisen

Welke werkwijze wordt er in de huidige situatie gebruikt bij de realisatiefase van een nieuw project? Wat zijn de behoeftes en suggesties vanuit het development team?

In de loop van het project dienen er allerlei keuzes te worden gemaakt op verschillende vraagstukken. Er is gekozen om Websdesign zo nauw mogelijk te betrekken bij dit project. En om tevens een goede basis te creëren zijn er verschillende interviews gehouden met enkele developers binnen Websdesign om zo meer inzicht te verkrijgen betreffende de huidige werkwijze, behoeftes en mogelijke suggesties van het development team. De bevindingen die hieruit naar voren kwamen hebben betrekking op zaken als:

- Overdrachtsfase
- Huidige werkwijze
- Ervaringen
- Behoeftes en suggesties.

#### Overdrachtsfase

Na de realisatie van een interactie ontwerp (IO) en een grafisch ontwerp (GO) wordt het development team bij een project betrokken. Door middel van een mondelinge overdracht wordt het IO en GO stap voor stap doorgenomen zodat de verantwoordelijke front-end developer weet wat er gerealiseerd dient te worden. Hierbij wordt er geen gebruik gemaakt van een overdrachtsdocument. Met deze overdracht, het IO en het GO als leidraad wordt er gestart met de technische realisatie van een project.

#### Huidige werkwijze

Na de overdracht kan de verantwoordelijke developer aan de slag om het geheel om te zetten naar werkende HTML pagina's met behulp van HTML, CSS en Javascript. Men begint veelal vanuit scratch er wordt hierbij geen gebruikt gemaakt van een soort basis template van waaruit gestart kan worden. Enkelen gebruiken een reset style sheet om webbrowser verschillen te verkleinen. Na het afronden van een pagina wordt deze besproken met de verantwoordelijke designer. Mogelijke wijzigingen worden doorgevoerd en de ontwikkeling van de volgende pagina kan gestart worden. De afgeronde pagina's worden daarna overgedragen aan de verantwoordelijke back-end developer die de verdere verwerking hiervan op zich neemt. Het hergebruiken van code wordt in mindere mate gedaan, in de meeste situaties is het sneller om deze te herschrijven, omdat deze meestal niet één op één te gebruiken is.

#### Ervaringen

Men heeft ervaring met onder andere HTML, CSS, MooTools en core Javascript. Er is ook kennis op het gebied van HTML5 en CSS3 maar door tijdgebrek wordt dit niet vaak toegepast. Tevens dienen er workarounds ontwikkeld te worden voor oudere browsers die HTML5 en CSS3 niet of gedeeltelijk ondersteunen, hierin gaat veel tijd zitten. Basiszaken zoals schaduwen, ronde hoeken en web fonts worden wel veelvuldig toegepast.

#### Behoeftes en suggesties

Uit de verschillende interviews kwam naar voren dat er behoefte is aan het vergroten van de herbruikbaarheid van bepaalde webelementen zoals bv. sliders of tabs. Zodat deze zonder al teveel wijzigingen toegepast kunnen worden bij andere, al dan niet startende of lopende projecten binnen Websdesign. Dit kan resulteren in consistente codes wat weer bevorderlijk is voor de nodige debugging of wijzigingen in de toekomst. Zo kan er meer tijd gestoken worden in andere facetten van een project. Tevens werd er geattendeerd op een zeer interessante techniek genaamd MooTools Behaviors, waarbij het "automatisch" genereren van Javascript objecten centraal staat. Enkele andere suggesties die uit de verschillende interviews naar voren kwamen worden hieronder opgesomd.

- Herbruikbare webelementen
	- Formulieren
	- Link blokken
	- Tabs
	- Content en images sliders
	- Tabellen
	- Accordeon tabs
- MooTools Behavior
- Reset style sheet
- Standaard HTML geraamtes

## Conclusie

Dankzij de afgenomen interviews is er inzicht verkregen hoe men te werk gaat bij de technische realisatiefase van een project. Tevens zijn er allerlei interessante en veelal nieuwe inzichten verworven. Uit de verschillende interviews kwam naar voren dat er behoefte is aan flexibele en herbruikbare webelementen die zonder al te veel aanpassingen ingezet kunnen worden bij startende of lopende projecten. De suggesties van de geïnterviewden waren zeer bruikbaar, één suggestie stak hierbij met kop en schouders bovenuit. Dit betrof een interessante techniek genaamd MooTools Behavior en zal samen met de andere behoeftes en suggesties meegenomen worden in het onderzoek.

# 5.2 Deelvraag 3: Technieken

# Welke technieken zijn er op het gebied van front-end development en zijn het meest relevant om bij het project te betrekken?

Met behulp van een deskresearch is er onderzoek gedaan naar verschillende technieken op het gebied van front-end development. De bevindingen die voortgekomen zijn uit de verschillende interviews zijn hierin deels meegenomen. Per techniek zal er gekeken worden als deze relevant is voor het project. Op deze manier kan er een afweging gemaakt worden welke technieken er meegenomen worden in het verdere verloop van het project. Uit het onderzoek kwamen enkele relevante technieken naar voren die een bepaalde meerwaarde kunnen leveren aan het werkproces van Websdesign, dit betreffen:

- HTML5
- CSS3
- MooTools Behavior
- CSS preprocessors
- Reset style sheets
- Code libraries.

#### HTML5

Met de komst van HTML5 (opvolger van HTML4) is er zeer veel mogelijk. Het bestaat uit meer dan honderd specificaties die betrekking hebben op de volgende generatie webtechnologieën. In feite is HTML5 een overkoepelende term voor HTML, CSS en Javascript specificaties, ontworpen om ontwikkelaars in staat te stellen om websites en applicaties te bouwen. Momenteel is HTML5 nog volop in ontwikkeling en is tot op heden nog geen World wide web consortium (W3C) standaard. Desalniettemin worden er al veel onderdelen ondersteund door de nieuwste versies van verschillende webbrowsers. Het is een kwestie van tijd voordat deze functionaliteiten meer en meer toegepast zullen en kunnen gaan worden. Hieronder een overzicht van enkele functionaliteiten van HTML5.

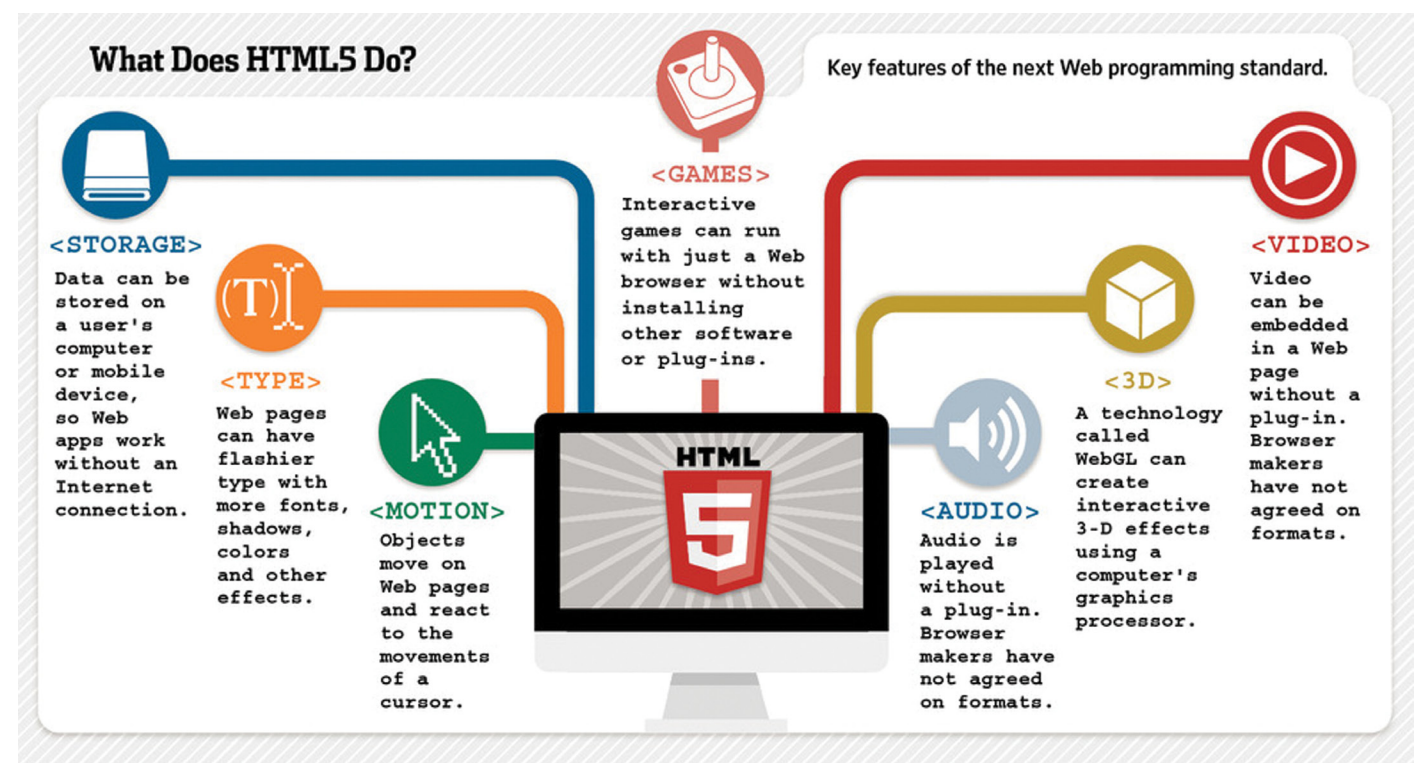

Afbeelding 3: Enkele functionaliteiten van HTML5

## CSS3

CSS3 is de opvolger van CSS2. Er is veel mogelijk met CSS3, in de toekomst zal het deels Javascript kunnen vervangen door het gebruik van animations en transitions om dynamische en interactieve web pagina's te ontwikkelen. Omdat de ondersteuning van Javascript immens groot is, zal dat nog even op zich moeten laten wachten. Andere mogelijkheden van CSS3 zijn onder andere:

- Ronde hoeken
- Kleuren (RGBA, RGB, HSL, Opaciteit)
- Achtergrond decoraties
- Media queries
- Schaduwen
- Verschillende tekst effecten
- Web-fonts

## MooTools Behavior

Behavior is een MooTools klasse ontwikkeld voor het automatiseren van het creëren van Javascript objecten. Waar de meeste webpagina's werken met speciale klassen die toegewezen worden aan elementen om vervolgens m.b.v. een DomReady statement dat bijvoorbeeld zegt: "Zoek alle afbeeldingen met de klasse "Natuur" op de pagina en zet deze in een gallery". Stel men wijzigt de naam van de klasse "Natuur", dan zal het achterliggende DomReady statement simpelweg niet meer werken omdat de klasse niet gevonden kan worden.

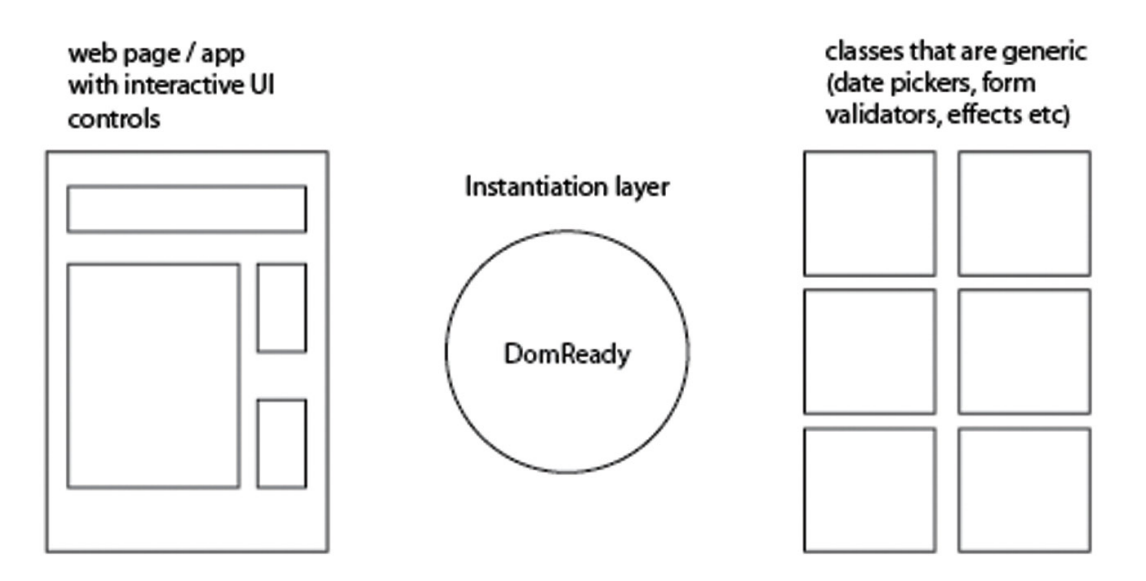

Afbeelding 4: Web pagina's – DOM – Classes

Behavior heeft een andere aanpak. In plaats van het gebruik van een bepaalde klasse maakt het gebruik van een aangewezen attribuut (data-behavior), en zoekt vervolgens naar gedefinieerde filters in de Javascript library voor dat stukje HTML. Er zijn al enkele filters voorgedefinieerd maar het is ook mogelijk om zelf nieuwe filters te ontwikkelen. De kracht achter MooTools Behavior ligt voornamelijk in de herbruikbaarheid en de flexibiliteit van de ontwikkelde code. De configuratie is geplaatst in het desbetreffende HTML element zelf, bij mogelijke wijzigingen hoeft er maar op één plaats aanpassingen gedaan te worden. Enkele voordelen van het gebruik van MooTools Behavior zijn:

- Herbruikbaarheid van flexibele code
- Wijzigingen kunnen op één plek worden doorgevoerd
- Minder DOM selecties

In MooTools Behavior kan er ook gebruik gemaakt worden van een zogenaamde delegator trigger. Conceptueel gezien is deze gelijk aan een behavior filter. Bij een behavior filter dient er aangegeven te worden welke filter een bepaald element krijgt en deze worden bij het laden van de pagina uitgevoerd en geïnitialiseerd. Delegator triggers zijn daarentegen ontwikkeld om zijn geregistreerde functies (triggers genaamd) te starten op basis van een event zoals bijvoorbeeld een muisklik. Het moet niet verward worden met een uitgestelde behavior filters (die ook op basis van een event gestart kunnen worden). Deze worden eenmalig uitgevoerd en worden gebruikt voor het initialiseren van iets. Delegator triggers zijn event handlers die veelvuldig worden gebruikt op basis van bijvoorbeeld een muisactie.

#### CSS Preprocessors

Een CSS preprocessors is een methode om meer dynamische functionaliteiten toe te kunnen voegen aan gewone CSS. Door middel van een compiler wordt er uiteindelijke gewone CSS gegenereerd. Dit zorgt ervoor dat het gewoon door webbrowsers gelezen kan worden. Enkele functionaliteiten van een CSS preprocessor zijn:

- Gebruik van variabelen (hierin kunnen verschillende waarde opgeslagen worden)
- Nesting (Wordt gebruikt om overerving beter te specificeren)
- Mixins (Het hergebruiken van bepaalde eigenschappen van een klasse in een andere)
- Functies en operations (Voor het uitvoeren van bepaalde berekeningen)
- Importing (maakt het mogelijk om andere .less of .css files te importeren)

Het gebruik van een CSS preprocessor draagt veelal bij aan het verminderen van code wat de prestaties van de betreffende pagina weer bevorderd. Er zijn verschillende soorten preprocessors in omloop zoals: LESS, SASS en Stylus. Meer informatie hierover is terug te vinden in bijlage C "Onderzoeksrapport".

#### Reset style sheets

Elke browser heeft zijn eigen default style sheet, user agent style sheet genaamd. Deze bevatten de allereerste stijlregels die worden toegepast op de HTML markup. Per browser verschillen deze van elkaar, wat mogelijk tot problemen kan leiden bij de ontwikkeling van een webpagina. Deze verschillen kunnen met behulp van een zogenaamde reset style sheet geëlimineerd worden. Dit is een eigen style sheet die alle ingebakken stijlelementen van de browser verwijderd waardoor er een gelijke beginsituatie gecreëerd wordt voor alle browsers. Enkele voordelen van een reset style sheet zijn.

- Verkleinen van verschillende tussen user agent style sheets
- Het versnellen van de development
- Creëert een gelijke basis voor iedere browser

Er zijn verschillende reset style sheets in omloop zoals bijvoorbeeld de HTMl5boilerplate reset, Yui cssreset, Blueprintcss, Meyers css reset en de html5 doctor reset sheet. Meer informatie hierover is terug te vinden in bijlage C "Onderzoeksrapport".

### Code libraries

Deze worden gebruikt voor het opslaan en het managen van code snippets en worden ook wel code snippet managers genoemd. Code snippets zijn uitvoerbare en herbruikbare stukken code. Voordelen van het gebruiken van dit soort bibliotheken zijn onder andere:

- Het opslaan van eerder gemaakte code snippets
- Tijdsbesparing
- Verminderd debug tijd
- Vergroot consistentie in code

Er zijn verschillende code libraries in omloop zowel desktop als online applicaties. Het overzicht van deze onderzochte code libraries is beschikbaar in het onderzoeksrapport op de ingesloten cd-rom.

## Conclusie

Uit het onderzoek komt naar voren dat HTML5 en CSS3 een groot deel van de toekomst van web development gaat bepalen. De mogelijkheden hiervan zijn enorm en dienen daarom nauwlettend in de gaten gehouden te worden. Verder kwam naar voren dat het gebruik van MooTools Behavior zeer bevorderlijk kan zijn voor het werkproces. Na het definiëren van een bepaalde filter is deze overal inzetbaar. Het gebruik van een zogenaamde CSS preprocessor kan hierbij ook een steentje bijdragen. Het gebruik hiervan resulteert in de meeste gevallen in minder code. Om de verschillen tussen de User Agents te minimaliseren kan er gebruikt gemaakt worden van een reset style sheet. Bij de bouw van pixels perfect websites zijn deze zeker aan te raden. Tenslotte kan het gebruik van een code library handig zijn om eerder geschreven codes te bundelen, op deze manier wordt de herbruikbaarheid hiervan vergroot.

## 5.3 Deelvraag 4: Beperkingen

## Bestaan er mogelijke technische beperkingen bij het gebruik van deze technieken binnen Websdesign?

Het is van groot belang om een duidelijk beeld te krijgen van de mogelijke beperkingen die achter deze technieken schuil gaan, voordat deze überhaupt toegepast kunnen worden binnen Websdesign. Om dit te bewerkstelligen is de deskresearch hierop verder toegespitst om zo de mogelijke beperkingen van de geselecteerde technieken te onderzoeken. Mede hierdoor kan er een onderbouwde keuze gemaakt worden welke technieken er mogelijkerwijs toegepast kunnen worden.

#### HTML5 & CSS3

Omdat beide nog in ontwikkeling zijn is de ondersteuning hiervan bij vooral oudere browsers erg minimaal. Uit onderzoek kwam naar voren dat 23.6 procent van het totale aantal gebruikers gebruik maakt van IE8, dit maakt deze browser tot de meest gebruikte browser en deze biedt minimale ondersteuning van verschillende HTML5 en CSS3 functionaliteiten. Dit is een grote beperking bij het gebruik hiervan, wel zijn hier verschillende oplossingen in omloop die de bruikbaarheid hiervan vergroten. Hieronder volgt een overzicht van de ondersteuning van HTML5 van de laatste versies van verschillende webbrowsers. Er is een totale score te behalen van 500 punten. Bij het maximale aantal punten betekend dat de browser alle functionaliteiten ondersteund. IE8 scoort in deze test slechts 42 punten van de 500. 500

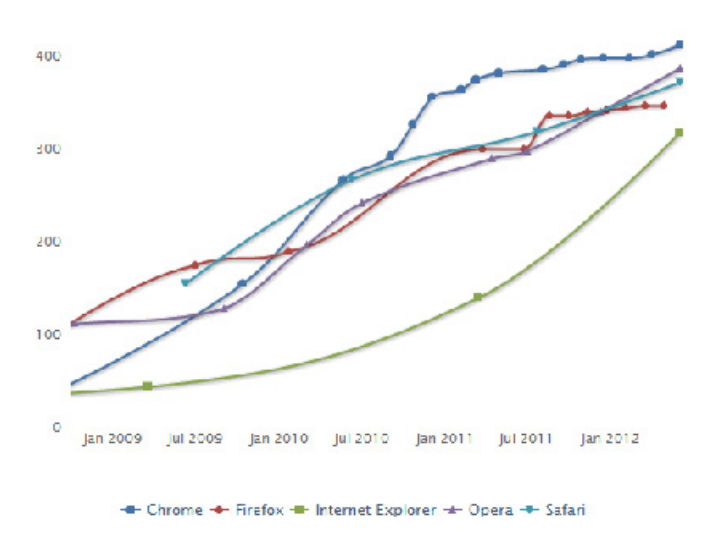

Afbeelding 5: Browser ondersteuning van html5.

### MooTools Behavior

Er is enige kennis vereist om te werken met MooTools behavior dit omvat:

- Core lavascript
- Javascript framework MooTools
- Basiswerking van Behavior filters e.d.

Tevens is de beschikbare documentatie van MooTools Behavior niet altijd even helder. Op de website van de ontwikkelaar werken bepaalde code voorbeelden niet en de site bevat enkele dode url's. Als eenmaal de werking van MooTools Behavior duidelijk is, en men kan ermee uit de voeten is het gebruik hiervan zeker een bevordering van het werkproces. MooTools Behavior werkt in combinatie met de Javascript framework MooTools. Wat binnen Websdesign verder geen probleem oplevert omdat hier standaard mee gewerkt wordt.

#### CSS preprocessor

Een nadeel van het gebruik van een CSS preprocessor is vooral het debuggen van de gecompileerde CSS code, dit is lastiger omdat deze niet overeenkomt met de zelf gegenereerde code. Dit kan vergemakkelijkt worden door het gebruik van onder andere:

- Goede documentatie zoals: /\* HEADER \*/, /\* MENU \*/, /\* FOOTER \*/ enz.
- Logische en herkenbare naamgeving
- CTRL+f voor het snel zoeken naar bepaalde elementen
- Nesting niet dieper dan drie lagen

#### Reset style sheets

Het gebruik van een reset style sheet brengt naast voordelen ook enkele nadelen met zich mee, dit zijn onder andere:

- Extra http request (indien gebruik gemaakt wordt van een aparte file)
- Meer CSS code wat resulteert in een groter bestand
- Vaste stijlen worden teniet gedaan en daarna weer opnieuw ingesteld
- Wat in eerste instantie door de user agent werd afgehandeld, dient nu afgehandeld te worden door een eigen style sheet.

## Conclusie

Bij MooTools Behavior kwamen er weinig beperkingen uit het onderzoek naar voren, binnen Websdesign is er voldoende kennis aanwezig betreft MooTools. Omtrent MooTools Behavior is de benodigde kennis in mindere mate aanwezig en zal op een bepaalde manier overgebracht dienen te worden. Bij het gebruik van CSS preprocessors kan het debuggen van de gecomprimeerde CSS problemen opleveren. Met behulp van o.a. correcte documentatie en strikte naamgeving is deze beperking minimaal. Bij het gebruik van een code bibliotheek dient er veel tijd gestoken te worden in het vullen en onderhouden hiervan. Aan een lege bibliotheek heeft immers niemand wat. Echt grote beperkingen kwamen hierbij niet voren maar pakt het probleem niet bij de wortels aan, het voegt niks nieuws toe. Tenslotte kwam de slechte ondersteuning van HTML5 en CSS3 door veelal oudere webbrowsers naar voren. Voor het opvangen van deze matige ondersteuning zijn er verschillende oplossingen in omloop.

# 6. Concept- en productontwikkeling

In dit hoofdstuk wordt het traject van concept tot realisatie besproken. De documenten die hiervoor zijn gerealiseerd en de producten die zijn ontwikkeld.

Er is gekeken op welke manieren de onderzochten technieken toegepast kunnen worden in het werkproces van Websdesign. Hierbij is gebruik gemaakt van alle bevindingen die er tijdens het onderzoek gedaan zijn. Er is gekeken naar de onderzochte technieken, beperkingen en hoe deze mogelijkerwijs met elkaar kunnen samenwerken om zo tot een bepaalde oplossing te komen. Op deze manier kan er een gedegen advies gegeven worden op welke manier en in welke vorm de technieken toegepast kunnen worden binnen Websdesign.

## 6.1 Concept voorstel

Verschillende technieken zijn gaandeweg het onderzoek voorbijgekomen. Hoe kunnen deze uiteindelijk zorgen voor een oplossing voor het gegeven probleem? Hiervoor zijn er enkele combinaties gemaakt tussen de verschillende technieken om zo een afweging te kunnen maken, welke het meest bruikbaar zijn binnen Websdesign. En het gewenste eindresultaat met zich meebrengt. Hieruit zijn twee mogelijke oplossingen voortgekomen.

- Code bibliotheek in combinatie met HTML5, CSS3, CSS preprocessor en een reset style sheet.
- MooTools Behavior in combinatie met HTML5, CSS3 en een CSS preprocessor.

#### Code bibliotheek

Het gebruik van een code bibliotheek in combinatie van HTML5, CSS3, reset style sheet en een CSS preprocessor zal het werkproces positief kunnen bijdragen. De herbruikbaarheid van eerder geschreven code stijgt aanzienlijk. In deze bibliotheek kunnen nieuwe code snippets toegevoegd worden, tevens zullen hierin enkele voorgedefinieerde elementen, HTML geraamtes en een reset style sheet opgenomen worden. Om zo een gestructureerde basis te creëren die bij de start van een nieuw project gebruikt kan worden. Een CSS preprocessor draagt bij in het vergemakkelijken van het schrijven van de CSS code. De bibliotheek kan naast startende projecten ook geraadpleegd worden bij lopende projecten. Voor meer informatie over code bibliotheken zie bijlage C "Onderzoeksrapport".

#### MooTools Behavior

Het gebruik van MooTools Behavior in combinatie van HTML5, CSS3 en een CSS preprocessor. Hierbij is expliciet gekozen voor geen combinatie met een code bibliotheek omdat dit geen enkele meerwaarde heeft. De achterliggende Behavior library is in principe al een opslagplaats voor de beschikbare functionaliteiten (filters). In deze library zitten

standaard al een aantal voorgedefinieerde filters die makkelijk toegepast kunnen worden op HTML elementen. Er zullen hiervoor ook nieuwe filters worden ontwikkeld die inspelen op de behoeftes die uit het onderzoek naar voren kwamen. Met HTML5 en CSS3 zullen de nodige HTML elementen ontwikkeld worden in combinatie van een CSS preprocessor.

## 6.2 Definitieve keuze concept

Op basis van het onderzoek en de goedkeuring van Websdesign is er gekozen voor het gebruik van MooTools Behavior. De reden hiervoor is omdat het gebruik hiervan vele mogelijkheden biedt, het levert aanzienlijke tijdwinst op en het gaat tevens diep in op het schrijven van herbruikbare en flexibele codes. Daarnaast is er voldoende kennis aanwezig binnen Websdesign betreffende het Javascript Framework MooTools, waarmee Behavior samenwerkt.

Om de opgedane kennis over te kunnen brengen zal er een digitale handleiding ontwikkeld worden, die gegoten zal worden in enkele webpagina's. Er zal hiervoor een grafisch ontwerp gerealiseerd worden die verderop nader toegelicht zal worden.

De handleiding zal de volgende items omvatten.

- Algemene documentatie omtrent Mootools behaviors (overzicht)
- Documentatie met duidelijke voorbeelden (documentatie)
- Voorgedefinieerde web elementen (elementen)
- Uitleg hoe een eigen behavior filter ontwikkeld kan worden (setup)
- Uitleg benodigde bestanden (Javascript)

#### Grafisch ontwerp

Voor de handleiding is er een GO ontwikkeld. Het is bij een minimalistisch ontwerp gebleven. Hiervoor is gekozen om vooral de content van de handleiding te laten spreken hier draait het immers om. Ieder item en de bijbehorende subitems worden op één pagina weergegeven. Met behulp van een subnavigatie kan er gesprongen worden naar de desbetreffende content. De kolomverdeling, soort navigatie et cetera staan hierin al vast.

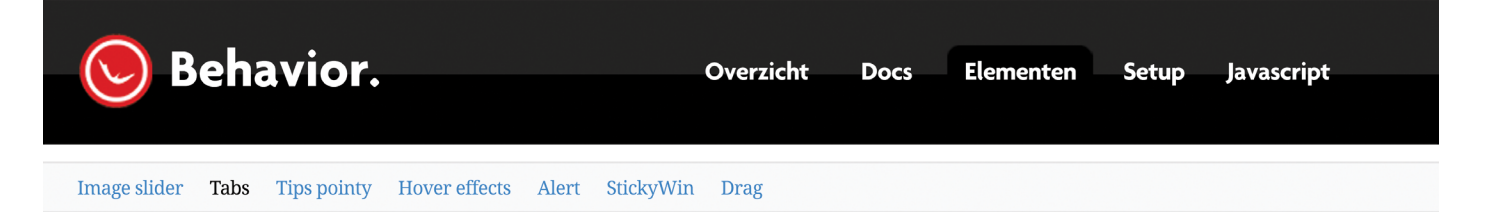

#### **Tabs** Lorem ipsum dolor sit amet, consectetuer

#### **Markup**

#### **Voorbeeld**

Donec pede justo, fringilla vel, aliquet nec, vulputate eget, Lorem ipsum dolor sit amet, consectetuer adipiscing elit. Aenean commodo ligula eget dolor. Aenean massa. Cum sociis natoque penatibus et magnis dis parturient montes, nascetur ridiculus mus. Donec quam felis, ultricies nec, pellentesque eu, pretium quis, sem. Nulla consequat massa quis enim. arcu. In enim justo, rhoncus ut.

dolor sit amet, consectetuer adipiscing elit. Aenean commodo ligula eget dolor. Donec pede justo.

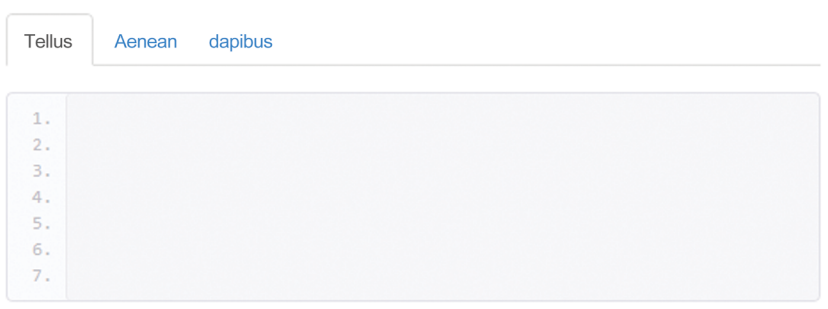

Tips pointy Etiam ultricies nisi vel augue. Curabitur ullamcorper ultricies nisi. Nam eget dui.

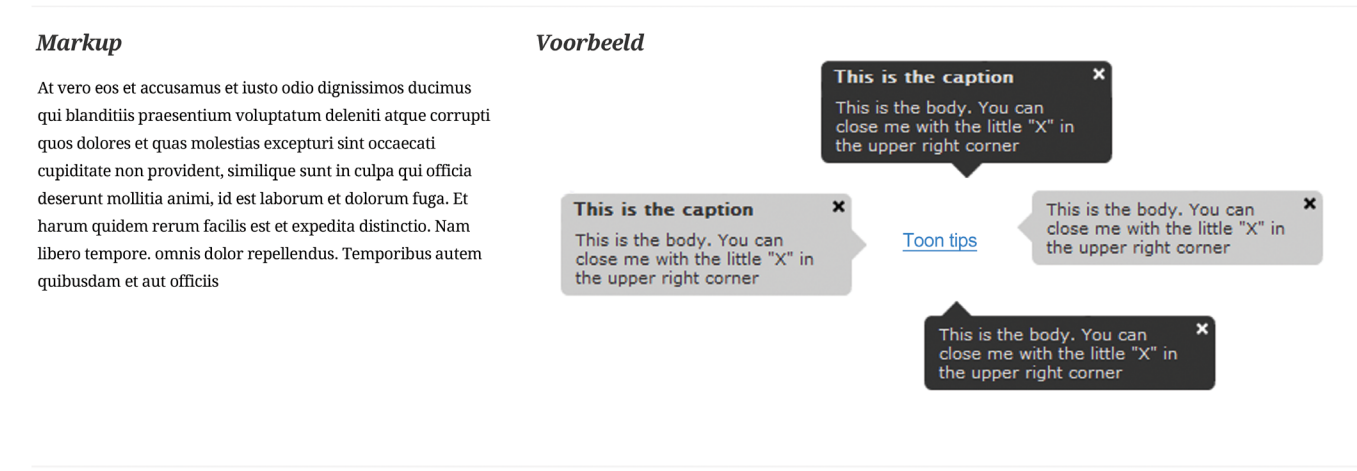

MooTools Behavior handleiding @2012

Afbeelding 6: Grafisch ontwerp MooTools Behavior handleiding.

## 6.3 Realisatie/ implementatie

Op basis van het concept zal de handleiding gerealiseerd gaan worden, deze handleiding zal lokaal benaderbaar zijn binnen Websdesign. De handleiding zelf zal m.b.v. een CSS preprocessor opgemaakt worden. Hiervoor is gekozen omdat uit onderzoek naar voren kwam dat dit een zeer handige toevoeging is op gewone CSS en resulteert veelal in minder en gestructureerde CSS opmaak. De realisatie van de handleiding zal meer tijd in beslag nemen dan de gestelde einddatum van de scriptie. En zal hierin helaas niet worden opgenomen. Bij de eindpresentatie zal de MooTools Behavior handleiding verder toegelicht worden aan de hand van voorbeelden en een demonstratie.

Er zullen zolang het technisch haalbaar is, HTML5 en CSS3 functionaliteiten gebruikt worden om de te ontwikkelen Behavior elementen te realiseren. Deze zullen uitvoerig getest worden in verschillende webbrowser om er op deze manier zeker van te zijn dat alles naar behoren zal functioneren. Dit geldt ook voor oudere browser versies.

Uiteindelijk zal deze handleiding als leidraad en tevens als naslagwerk dienen bij de technische ontwikkeling van webelementen bij verschillende projecten zoals bijvoorbeeld de nieuwe website van Websdesign.

#### Implementatie nieuwe website van Websdesign.

In de loop van dit project is het idee ontstaan om met twee mede afstudeerders het redesign project van de website voor Websdesign op te pakken. Na enkele gesprekken is hiervoor akkoord gegeven. De verschillende onderzoeken van de afstudeerders staan in principe gewoon los van elkaar. Ieder is verantwoordelijk voor zijn eigen deel. De onderzoeken van de twee mede afstudeerders betreffen het grafische en technische gedeelte van Responsive Web Design. Simpel gezegd draait het hierbij om de content van een website die op ieder soort apparaat goed weergegeven wordt ongeacht de resolutie van het scherm.

MooTools Behavior zal hierin gebruikt worden om de verschillende webelementen te realiseren. De volgende elementen zullen hiervoor ontwikkeld gaan worden:

- Image/ content sliders
- Tabs
- Image Hover effecten
- Javascript link blokken

Om een beeld te geven van het Websdesign project is op de volgende pagina het IO opgenomen.

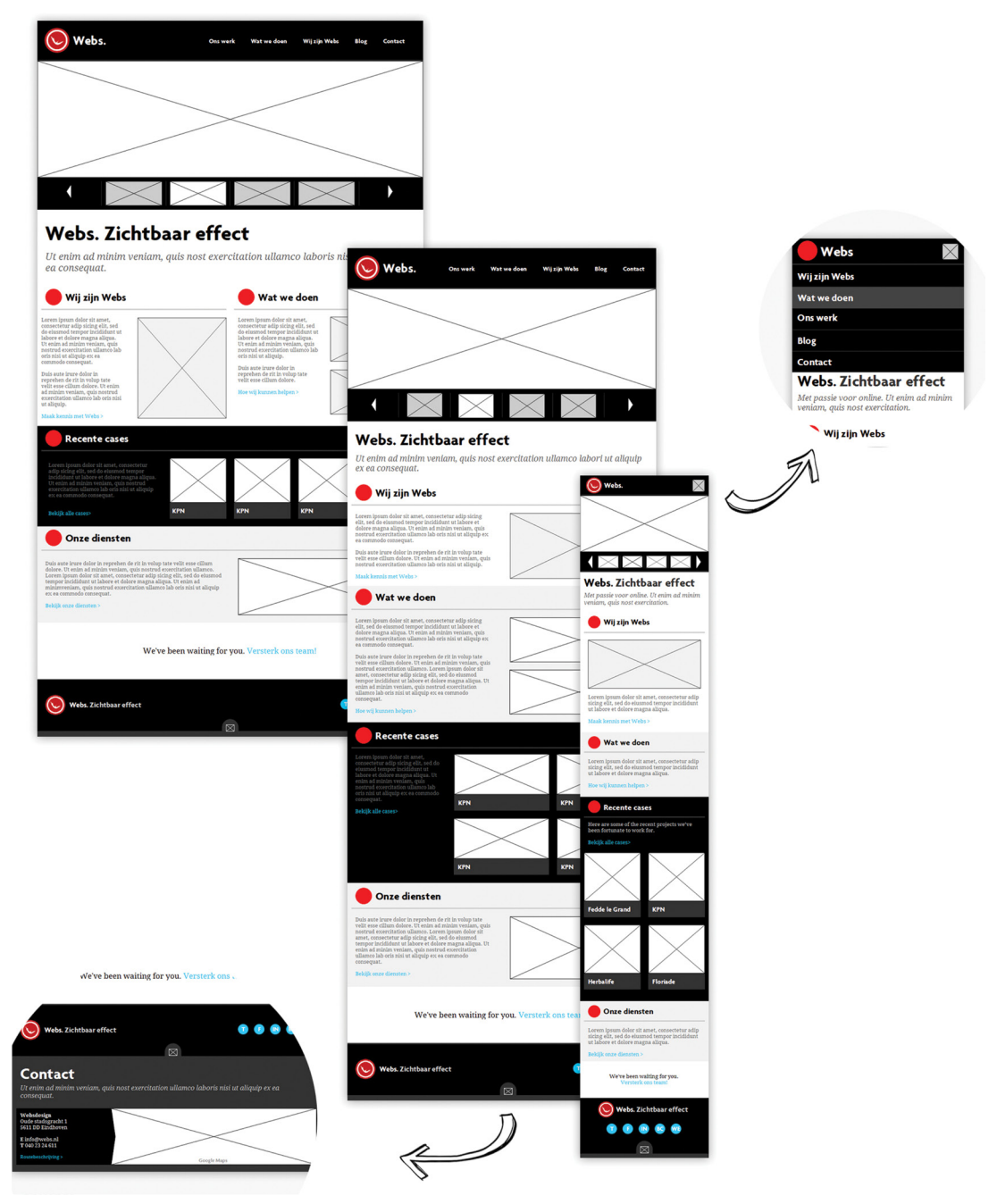

Afbeelding 5: Het Interactie ontwerp van Websdesign. Realisatie: Rick Voorneman

# 7. Conclusie

De onderzoeken met betrekking tot het werkproces van front-end development bestonden uit een vooronderzoek, verschillende interviews, deskresearch en het opstellen van een onderzoeksrapport met daarin alle bevindingen en een uiteindelijke conclusie.

Ten eerste is er een algemeen vooronderzoek uitgevoerd, dit diende ervoor om algemene kennis te vergaren betreffende het onderwerp. Daarna is er gestart met het afnemen van verschillende interviews om een beter beeld te krijgen van de huidige werkwijze, behoeftes en mogelijke suggesties vanuit Websdesign Internet Communicatie. Hierbij kwamen zeer interessante suggesties naar voren die veelal betrekking hadden op mogelijke verbeteringen van het werkproces.

Vervolgens is er onderzoek gedaan naar nieuwe technieken omtrent front-end development, de bevindingen van de afgelegde interviews zijn hierin meegenomen. Na een selectie van de meeste relevante technieken is er nader onderzoek gedaan naar mogelijke beperkingen die aan de verschillende technieken kleven. Er is gekeken naar de verschillende manieren om de technieken toe te passen in het werkproces van Websdesign. En hoe deze mogelijkerwijs met elkaar konden samenwerken om zo tot een bepaalde oplossing te komen. De beperkingen zijn hierbij nauwlettend in de gaten gehouden. Op deze manier kon er een gedegen advies gegeven worden op welke manier en in welke vorm de technieken het best toegepast konden worden.

Met alle bevindingen als basis, is de handleiding omtrent MooTools Behavior gerealiseerd. Het betreft een digitale handleiding die gegoten is in enkele minimalistische webpagina's. Op deze manier kan de opgedane kennis makkelijk overgebracht worden en dient de handleiding tevens als naslagwerk. Hiervoor is ten eerste een interactie ontwerp ontwikkeld en op basis hiervan is er een grafisch ontwerp ontwikkeld. De twee samen dienen als basis voor de bouw van de handleiding. De handleiding behandeld verschillende zaken omtrent MooTools Behavior zoals een overzicht, documentatie, voorbeelden, voorgedefinieerde filters, Javascript en setups.

Door al deze fases te doorlopen en onderzoeken te doen is het mogelijk geweest om deze handleiding op te leveren die geheel aansluit op de behoeftes van Websdesign Internet Communicatie. Tevens zal deze als leidraad dienen bij de technische ontwikkeling van verschillende elementen voor de nieuwe website van Websdesign.

# Reflectie

# Terugblik op het project

Het project was een goede aanvulling op mijn front-end development kennis die ik reeds in bezit had. Zoals ik al in mijn voorwoord aangaf lag er bij Websdesign Internet Communicatie een leuke opdracht klaar, waarmee ik aan de slag kon. In mijn ogen was het een perfecte stageopdracht om mee af te studeren. Van dit standpunt ben ik niet afgeweken.

In het begin vond ik het erg lastig om het ware probleem te achterhalen. Ook was het kiezen van een goede richting en werkwijze hierbij een lastige keus. Maar na de tijd vorderde werd alles steeds duidelijker. Door een vooronderzoek en verschillende gesprekken met de opdrachtgever kreeg ik een helder beeld van het project.

Helaas kan ik nog weinig zeggen over de technische realisatiefase van de handleiding betreffende MooTools Behavior, omdat hier nog niet aan toegekomen is. De handleiding lijkt mij goed realiseerbaar vanaf dit punt. De achterliggende techniek is diepgaand onderzocht en zal weinig problemen opleveren. Tevens zijn er in onderzoeksfase al enkele testen uitgevoerd om de werking hiervan te onderzoeken.

## Evaluatie verwachtingen theorie en praktijk

De gebruikte drie pijlers op de opleiding zijn communicatie design en ICT, vanuit hier krijg je veelal basis informatie betreffende verschillende onderwerpen. Vervolgens is het aan jezelf om een bepaalde specialisatie te kiezen waarop je wil doorontwikkelen. Doe je dat niet dan blijf je zitten met alleen een brede basiskennis. Een voordeel van deze pijlers zijn dat je breed opgeleid wordt en dat je hierin een breder inzicht hebt. En nadeel is dat je niet een echt specialisme ontwikkeld op een bepaald gebied.

In het project was de nodige kennis van Core Javascript wel een vereiste. Hierop heb ik mezelf sterk kunnen ontwikkelen. De opgedane kennis kan ik zeker gebruiken in mijn verdere loopbaan. De basis die vanuit school is aangeleerd is absoluut praktisch in het werkveld. Maar zal zeker door eigen inspanningen verder uitgebreid moeten worden.

### Wat heb ik geleerd?

Ik heb veel geleerd tijdens mijn afstudeerstage. Mijn voorkeur heeft altijd al gelegen bij de front-end development zijde en dat is alleen maar versterkt tijdens mijn afstudeerstage Mijn passie ligt vooral bij het creëren van websites en webapplicaties. De weg die van concept tot eindproduct doorlopen moet worden bewandel ik het liefst en deze inspireert mij. Hier laat ik mijn creativiteit de vrije loop. Om daarna te kunnen genieten van het eindresultaat. Hier put ik veel energie uit. Vanuit de opleiding heb ik veel basiskennis opgedaan op het gebied van HTML, CSS, Javascript en PHP. Tijdens mijn stageperiode heb ik deze verder kunnen doorontwikkelen tot een hoger niveau.

Naast mijn afstudeeropdracht heb ik aan enkele projecten gewerkt. Dit was erg fijn voor de nodige variatie in mijn werk. Dit waren projecten voor Randstad, Floriade en E.ON.

# Literatuurlijst

## Internetbronnen

## Webdesign trends 2012

www.webdesign.org/web-design-basics/design-principles/web-design-trends-2012.21055.html www.webdesignshock.com/design-trends-2012/ www.hongkiat.com/blog/web-design-trend-2012/

### HTML<sub>5</sub>

www.w3.org/html/logo/ www.modernizr.com/ www.html5test.com

## CSS3

www.css3.info/preview/

### MooTools Behavior

www.mootools.net/ www.github.com/anutron/behavior www.mootools.net/blog/2011/12/20/mootools-behavior/ www.dev.clientcide.com/

## CSS preprocessors

www.net.tutsplus.com/tutorials/html-css-techniques/sass-vs-less-vs-stylus-a-preprocessor-shootout/ www.lesscss.org/ www.sass-lang.com/ www.learnboost.github.com/stylus/

## Reset style sheets

www.html5boilerplate.com/ www.blueprintcss.org/ www.html5doctor.com/html-5-reset-stylesheet/

# Bijlagen

De benodigde bijlagen en alle bronbestanden zijn terug te vinden op hieronder ingesloten cd-rom.